# **040042 EK Quantitative Methoden der Betriebswirtschaftslehre (3 SSt)**

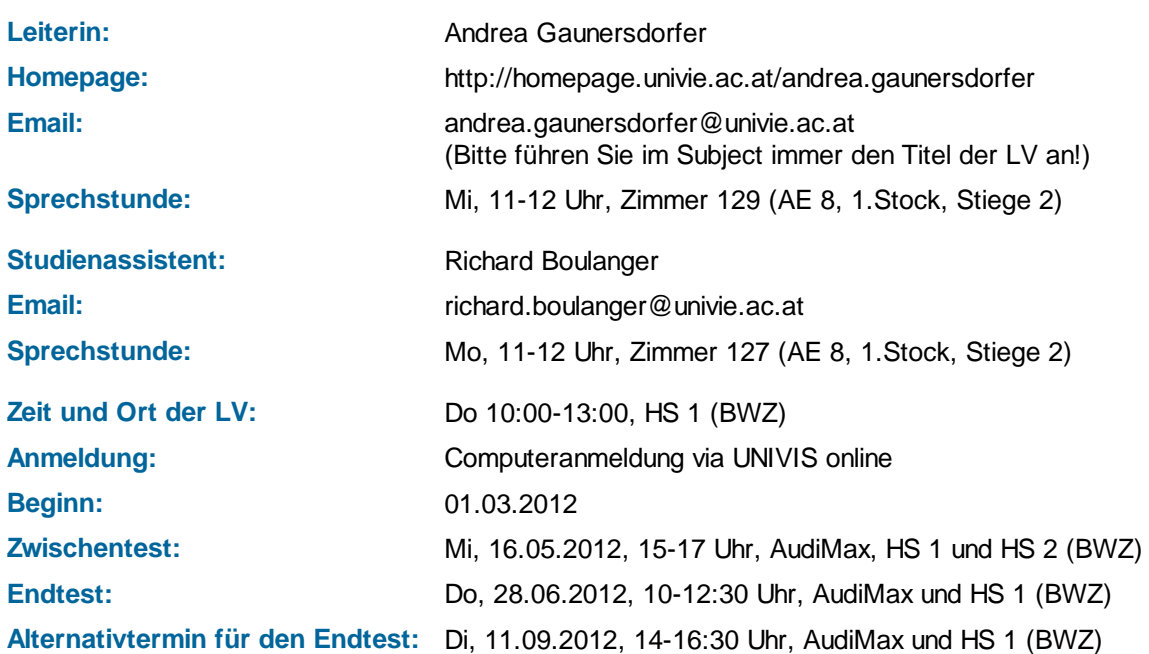

Hinweis: Für den Endtest wird es im Juni eine Prüfungsanmeldung innerhalb der eLearning-Plattform geben.

Begleitend zur LV wird ein **Repetitorium** von Martina Krobath angeboten, in welchem Übungsaufgaben diskutiert werden.

**Voraussetzungen:** Dieser Kurs sollte erst im 2. Studienjahr belegt werden! Die genauen Voraussetzungen finden Sie auf der Webpage zur LV.

**Lehrinhalte:** (Details siehe Webpage zur LV bzw. Skriptum)

- 1. Entscheidung unter Risiko
- 2. Optimierung

**Zeitlicher Ablauf:** Wird regelmäßig auf der Webpage zur LV bekanntgegeben.

### **Literatur:**

- A.Gaunersdorfer, Quantitative Methoden der Betriebswirtschaftslehre, Skriptum, Universität Wien, Sept. 2011. Ergänzungen zu älteren Auflagen können von der eLearning-Plattform heruntergeladen werden.
- Weitere Literaturhinweise finden Sie im Skriptum.

### **Beurteilung:**

Der Kurs ist eine Lehrveranstaltung mit immanentem Prüfungscharakter. Die Beurteilung setzt sich folgendermaßen zusammen:

- abzugebende **Hausübungen: 10%**
- **Zwischentest: 45%**
- **Abschlusstest: 45%**

Die gewichteten Gesamtpunkte (max. 100) errechnen sich daher folgendermaßen:

 $Gesamtounkte =$ 

- $10 \frac{erreichte \text{ Punkte bei Hausübungen}}{\text{maximale Punkte der Hausübungen}}$
- $+ 45 \frac{erreichte \text{ Punkte beim Zwischentes}}{\text{maximale Punkte des Zwischentests}}$

 $+45$  erreichte Punkte beim Endtest<br>maximale Punkte des Endtests

## Für eine **positive Beurteilung sind 50 (gewichtete) Punkte** notwendig.

#### **Hausübungen:**

- Abzugebende Hausübungen müssen handschriftich verfasst werden! (Dies gilt nicht für Übungsaufgaben, die per Email geschickt werden können - siehe unten.) Bitte geben Sie die Hausübung *nicht* in einer Mappe oder Hülle ab, aber heften Sie die Blätter zusammen! Ich empfehle Ihnen, sich vor Abgabe eine Kopie der Hausübungen anzufertigen. Für Aufgaben, die sie gelöst haben, werden Lösungen innerhalb der eLearning-Plattform freigeschalten.
- Beispiele, die im letzten Semester (aber nicht früher !!) abgegeben wurden, können angerechnet werden, wenn Sie die **volle Punktzahl** bei dem jeweiligen Beispiel erreicht haben. **Achten Sie darauf, dass nicht alle Beispiele mit jenen des Vorsemesters übereinstimmen.**

**Wenn Sie sich Beispiele aus dem vergangenen Semester anrechnen lassen möchten,** so schreiben Sie bitte **zu Beginn des Semesters** eine entsprechende Email an mich **und** meinen Studienassistenten. (Sie brauchen für die folgenden Hausübungen dann keine Email mehr zu schreiben.) Wir geben keine Rückmeldung, angerechnete Punkte werden gemeinsam mit den Ergebnissen der Hausübung bekanntgegeben. Natürlich können Sie (einige) Aufgaben auch nochmals abgeben.

Abgabetermine: siehe "zeitlicher Ablauf" auf der Homepage der LV

#### **Übungsaufgaben:**

Zusätzlich zu den Hausübungen und zu den Beispielen, die in der LV gerechnet werden, finden Sie Übungsaufgaben im Skriptum und innerhalb der eLearning-Plattform. **Ich empfehle diese Übungsaufgaben durchzurechnen!**

Einige der Übungsaufgaben werden auch im Repetitorium besprochen. Wenn Sie spezielle Wünsche haben, welche Aufgaben im Repetitorium besprochen werden sollen, so deponieren Sie diese Wünsche innerhalb der eLearning-Plattform in dem dafür vorgesehenen Forum.

Wenn Sie die gelösten Aufgaben **im Abgabeordner für Übungsaufgaben der eLearning-Plattform hochladen**, so wird dies als Mitarbeitsleistung betrachtet (sofern die Aufgaben noch nicht online stehen, nicht im Repetitorium gerechnet wurden und nicht von früheren online-Lösungen abgeschrieben wurden). Bitte laden Sie die Lösungen als **pdf-files** hoch.

Sollten wir den Eindruck haben, dass eine Lösung von einer in den vergangenen Semestern online gestellten Lösung abgeschrieben ist, so wird diese nicht beachtet (Übungsaufgaben haben nur einen Sinn, wenn man sich selbst den Kopf darüber zerbricht.)

Wenn in Ihrer Lösung ein Fehler ist, erhalten Sie von uns ein entsprechendes Feedback. Korrigierte Lösungen werden in der jeweils folgenden LV-Einheit verteilt.

### **Bitte beachten Sie die Hinweise zur Erstellung der Lösungen (siehe Webpage zur LV)!**

#### **eLearning (https://moodle.univie.ac.at):**

Die Lehrveranstaltung wird durch das eLearning-System **Moodle** der Universität Wien unterstützt. Ich hoffe dadurch, die Kommunikation zwischen den Studierenden untereinander und den Studierenden mit mir als Kursleiterin durch die Diskussionsforen zu verbessern. Materialien zum Kurs werden innerhalb dieser Plattform zur Verfügung gestellt.

Alle Studierenden,die auf der Teilnehmerliste unterschreiben, werden nach der ersten Lehreinheit freigeschaltet, wenn sie im UNIVIS online angemeldet sind.

**Checken Sie regelmäßig Ihren Unet-Email Account oder leiten Sie die Emails an Ihre private Email-Adresse weiter, da Informationen von zentralen Stellen (z.B. Studienprogrammleitung) auf diesem Weg übermittelt werden und auch LV-Leiter via Univis die Möglichkeit haben, Sie auf diesem Weg zu kontaktieren.**